## CHAPITRE 06 – Statistiques et probabilités 24 – Calculer la moyenne d'une série de données

## COUP DE POUCE pour l'exercice 4 page 63

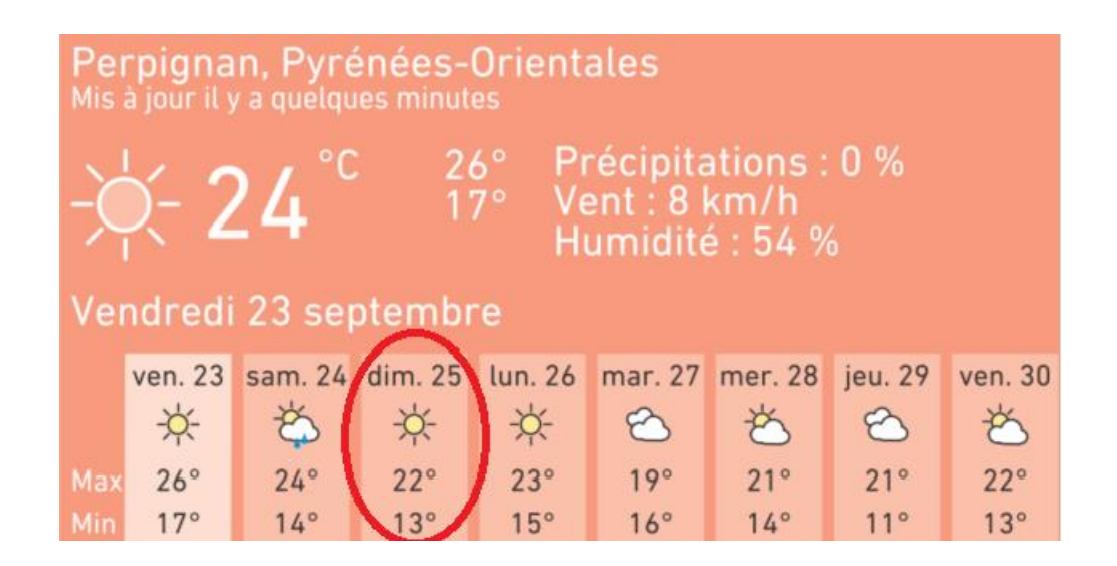

Dimanche 25 septembre, à Perpignan, la température maximale a été de 22° et la minimale de 13°.

Pour effectuer une moyenne, il suffit d'additionner les données et de diviser le résultat par l'effectif total.

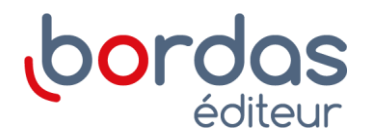